# **Polycom**® **ViaVideoII**™

**Système de visiocommunication personnelle**

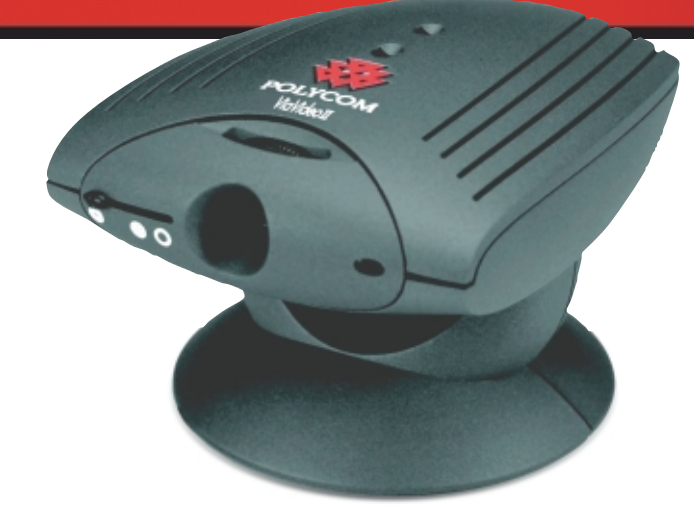

#### **Avantages**

**Image naturelle haute qualité -** Vidéo plein écran, mouvement intégral, système Polycom de dissimulation d'erreur vidéo, gestion multi-écrans, débit jusqu'à 512 kbps, 30 images par seconde.

**Son cristallin -** L'audio en duplex intégral vous permet de parler et écouter en même temps ; l'élimination de l'écho et la suppression des parasites optimisent la clarté du son.

**Facilité d'emploi -** La nouvelle interface de type Windows est plus intuitive et ergonomique que jamais. Les écrans d'aide contextuels et les messages d'erreur détaillés raccourcissent le délai d'apprentissage et accélèrent la familiarisation.

**Procédure d'appel simplifiée -** Avec le système Polycom One DialTM, réaliser un appel vidéo est aussi simple que composer un numéro sur un téléphone ; l'intégration à Polycom Global Directory assure une numérotation facile ; la fonctionnalité de conférence à la demande permet de lancer des conférences multi-points immédiates, à l'improviste - vous pouvez organiser une visiconférence quand vous le souhaitez, où vous le souhaitez.

**Collaboration élargie -** Grâce à la liste des contacts en temps réel, à la détection de présence et au partage simplifié des données, logiciels et applications bureautiques de votre choix, l'intégration au portail de conférence WebOffice de Polycom optimise la collaboration à distance.

**N'importe quand. N'importe où.** Partout dans le monde - Un système ergonomique, compact et portable, qui propose onze langues au choix, pour un usage planétaire.

**Installation facile, gestion centralisée -** Intégré à PathNavigator et Global Management System de Polycom, ViaVideo II peut se gérer à distance et comme composante du réseau vidéo global.

**VideoMail™ -** Envoyés avec VideoMail, vos messages prennent une toute autre dimension. Enregistrez des messages audio ou vidéo de haute qualité, vérifiez-les, puis envoyez-les tout simplement depuis l'interface de ViaVideo II ou stockez-les pour utilisation ultérieure.

Video

**sophistiqué au monde, vous permet de bénéficier de communications vidéo, audio et données depuis votre propre bureau.** A votre ordinateur, fixe ou portable, ViaVideo II apporte la vidéo plein écran, le mouvement intégral, un son cristallin et la collaboration de PC à PC….

**Le système de visiocommunication personnelle totalement intégré le plus**

La solution ViaVideo II de Polycom allie la puissance d'une caméra, d'un microphone et d'un processeur haut de gamme dans un système compact et mobile qui se connecte facilement au port USB de votre ordinateur. Grâce à son processeur multimédia hautes performances intégré, ViaVideo II vous permet de conférer et d'exécuter simultanément vos autres applications en toute efficacité. Avec son interface graphique de type Windows et son mode bi-moniteur permettant d'élargir la surface du bureau, ViaVideo II vous garantit une navigation conviviale et facile.

Grâce à la fonction Click and Meet, à la liste des contacts en temps réel, à la détection de présence et à la configuration automatique des appels point à point ou multi-points, l'intégration au portail de conférence WebOffice de Polycom renforce la facilité d'appel. Cette intégration fait également du partage des données, des logiciels et des applications un véritable jeu d'enfant.

Les fonctions iPriority de Polycom, notamment la dissimulation d'erreur vidéo Polycom (PVEC) et Diffserv QoS, assurent à ViaVideo II des visioconférences d'excellente qualité sur les réseaux IP. De plus, en tant que composant intégré de la solution The Polycom Office, ViaVideo II se

prête parfaitement aux communications en tête-àtête ou d'une seule personne avec plusieurs interlocuteurs dans les bureaux, les petites et même les microstructures.

ViaVideo II vous rapproche comme jamais auparavant des groupes de travail, des télétravailleurs et des effectifs les plus éloignés, facilement et à un coût abordable.

#### **Le choix tout en un pour The Polycom Office**™

Forte de capacités vidéo, audio et web intégrées, la solution The Polycom Office est la seule qui vous procure un moyen simple de vous connecter, de communiquer et de collaborer comme vous l'entendez, de n'importe quelle manière. The Polycom Office confirme notre volonté de rendre les communications à distance aussi naturelles et interactives qu'un entretien en personne. Avec les solutions ViaVideo II et The Polycom Office, travaillez plus vite, mieux et plus malin.

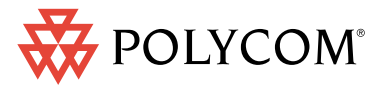

**Connect. Any Way You Want.**

#### **Standards ITU-T H.323**

#### **Audio**

- 7kHz sous G.722.1, G.722 • 3.4kHz sous G.711, G.723.1, G.728
- 
- Technologie Polycom"acoustic Charity" Full Duplex Audio
- Suppression d'écho
- Automatic Gain Control (AGC)
- Suppression automatique du bruit (ANS)
- Microphone Hyper cardiod intégré

#### **Vidéo**

- H.261, H.263
- Support multiple Moniteur doit être supporté par une carte vidéo PC
- Picture-In-Picture (PIP) Change la taille indépendamment de la vidéo principale
- Contrôle de brillance automatique ou manuel
- Compensation pénombre ou lumière arrière Cache de confidentialité vidéo
- Silence Vidéo

#### **Données**

- T.120, Microsoft NetMeeting intégré
- Partage d'applications
- Tableau blanc
- transfert de fichiers
- Chat
- Polycom WebOffice™ Conferencing Portal Integré
	- Initiation des appels point à point
	- Initiation appels multipoints
	- Détection de présence - Appel Click and Meet
	-
	- Support d'appel
	- Audio, vidéo, données - Audio et Vidéo
	- Audio et données

#### **Voix sur IP (VoIP)**

• Appels audio de et vers des terminaux VoIP

#### **Résolution vidéo "personnes"**

- CIF (352 x 288 pixels)
- QCIF (176 x 144 pixels)
- Supporte 32 Kbps 320 Kbpe, jusqu'à 15 fps • Supporte 320 Kbps - 512 Kbps, jusqu'à 30 fps

# **Résolution vidéo " contenu "**

- 
- Reçoit les images H.261 Annexe D<br>• 4CIF (704 x 576) • 4CIF (704 x 576)
- Envoie les images H.261 Annexe D
- 4CIF (704 x 576)

#### **Systèmes de connection**

- **Entrée/sortie**
- Puissance d'entrée
- sortie USB
- Audio In/Out

- Prise stéréo de 3.5mm permettant de brancher un casque externe, un casque-micro ou des hauts-parleurs externes autonomes.

### **Caméra**

- 1/5th inch color CCD sensor
- Résolution VGA: (640 x 480 pixels)
- Champs de vision (FOV): 56 degrés
- Contrôle de brillance, automatique ou manuel
- Compensation pénombre, lumière arrière
- Mise au point, inclinaison et pivotement manuels
- Volet d'isolation

# **Interface réseau**

- IP LAN - câble
- Modem DSL

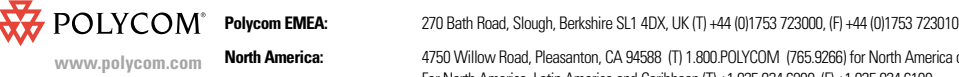

#### Polycom Hong Kong Ltd.: Polycom Hong Kong Ltd., Rm 1101 MassMutual Tower, 38 Gloucester Road, Wanchai, Hong Kong, (T) +852.2861.3113, (F)+852.2866.8028

#### **Composants systèmes**

• Caméra, codec, micro et support de montage intégrés ; montage possible sur un trépied

**Equipements PC requis**

Port USB

• RAM 128 Mb • Mémoire vidéo16 Mb

parleurs internes

parleurs internes

• Port USB<br>• Processer

• RAM 64 Mb • Mémoire vidéo 4 Mb

téléphones cellulaires

**Pour Windows 2000 and Windows XP**

le Software requis est déjà installé ) • SVGA moniteur (800 x 600 pixels) 16-bit couleur ou plus

• Processeur 400 MHz, Pentium II compatible MMX

• Espace disque dur disponible : 250 Mb (peut être moins si

• Ordinateur de bureau avec casque, écouteurs ou haut-

• Ordinateur portable avec casque, écouteurs ou haut-

• IP Acces réseau (64 Kbps et plus): câble, DSL, ou LAN • Microsoft® Internet Explorer Version 6.0 ou plus • Windows Media® Player Version 7.1 ou plus • Microsoft er DirectX® Software Version 8.1 ou plus • Microsoft NetMeeting® Version 3.01 ou plus **Pour Windows 98 SE et Windows Me**

• Processeur 400 MHz, Pentium II compatible with MMX

• Espace disque dur disponible : 250 Mb (peut être moins si

• Ordinateur de bureau avec casque, écouteurs ou hautparleurs internes Ordinateur portable avec casque, écouteurs ou haut-parleurs internes • Les écouteurs avec microphone doivent avoir une connexion audio unique comme ceux utilisés dans les

• IP Acces réseau (64 Kbps and above) : câble, DSL, ou LAN • Microsoft<sup>®</sup> Internet Explorer Version 6.0 ou plus • Windows Media® Player Version 7.1 ou plus • Microsoft et DirectX® Software Version 8.1 ou plus • Microsoft NetMeeting® Version 3.01 ou plus **Audiointégré via USB (half- Duplex)** • Câble audio optionnel sous Windows 2000 ou

le Software requis est déjà installé) • Moniteur SVGA (800 x 600 pixels) 16-bit couleur ou plus

téléphones cellulaires

Windows XP

**Garantie**

**O CISCO** Compatible

**O/S Compatibility** Windows 98 SF • Windows Me

• Windows 2000 Professionel • Windows XP personnel et professionnel

• Un an pièce et main d'œuvre \* Sous réserve de certaines restrictions \* Le transfert d'appels nécessite PathNavigator 5.0 \*\* Conference-on-Demand nécessite PathNavigator 5.0

et Polycom MGC MCU

©2003 Polycom, Inc. All rights reserved.

**préavis.**

Polycom, le logo Polycom ,et ViewStation sont des marques<br>déposées et Clarity by Polycom, ViaVideo, iPower, PathNavigator,<br>Global Management System, the Polycom Office, WebOffice,<br>VideoMail et OneDial sont des marques dé

**Toutes les autres marques sont la propriété-respective de leur entreprises. Ces caractéristiques peuvent être modifiées sans** 

Les écouteurs avec microphone doivent avoir une connexion audio unique comme ceux utilisés dans les

- Adaptateur de puissance et câble
- cable USB<br>• Application
- Application software
- Applications électroniques • Electronique rapide
- Fonction lisez-moi d'abord

## **Capacités d'appels**

- **Directory services** • Enregistrement direct avec Polycom Global Address Book Le carnet d'adresses dynamique Polycom Global Adress
- Book actualise automatiquement et rapidement les changements d'adresse et les terminaux dans le répertoire.
- Le carnet d'adresse dynamique Polycom Global Adress Book supprime automatiquement et rapidement les terminaux dans le répertoire s'ils sont éteints.
- Le carnet d'adresse Polycom Global Adress Book s'intègre aux fonctionnalités Active Directory/LDAP
- Support Internet Locator Service (ILS)
- Portier et passerelle H.323, compatibilité MCU
- Transfert d'appel
- Reconnaissance d'appels pour E.164 • Support Cisco CanMap
- 

#### **Capacité d'appel** • Transfert d'appel

- Transfert de l'appel si la ligne est occupée
- Transfert de l'appel en l'absence de réponse
- Transfert vers un autre terminal 4323

# **Conférence à la demande**

- Utilisation de Path Navigator et du pont MGC, création d'appels multipoint directement depuis l'interface
- Utilisateur ViaVideo II
- 

#### **Qualité de service (QOS°) et expérience-iPriority™**

- Système dissimulation d'erreur vidéo Polycom (PVEC) afin de dissimuler les pertes de paquets.
- Precedence IP (ToS)
- Différentiation des Services (DiffServ) (CoS)
- Support de traduction d'adresse réseau
- Identification automatique du portier
- Allocation dynamique de bande passante
- Configurable TCP/UDP
- Synchronisation Lip

par l'utilisateur • Diagnostic et mots de passe

utilisateur

**Electrique**

12V en sortie

Espagnol.

**Assistance langage**

• Poids : 0.25kg (9oz.)

Part No. 3726-06713-003 Rev. 07/03

**Caractéristiques physiques**

9 watts

- Réorganisation et stabilisation des paquets
- Contrôle de vitesse asymétrique

Serveur Web intégré pour la gestion à distance • Mise à jour logicielle à distance via l'adresse Web définie

• Fonction détails d'appel sur 25 appels locaux • Bilan vers Global Management System

• Actualisation du Software de gestion à distance avec URL

• Alimentation électrique domestique : auto-communication

• Alimentation internationale : Auto-communication 15 watt;

• Chinois (simplifié et traditionnel), Anglais, Français, Allemand, Italien, Japonais, Coréen, Norvégien, Portugais,

• Dimensions (W/H/D) codec: 86 mm x 40 mm x 127mm • Dimensions (W/H/D) de la base: 82 mm x 43 mm x 88 mm

Download from Www.Somanuals.com. All Manuals Search And Download.

**North America:** 4750 Willow Road, Pleasanton, CA 94588 (T) 1.800.POLYCOM (765.9266) for North America only. For North America, Latin America and Caribbean (T) +1.925.924.6000, (F) +1.925.924.6100

#### **System management**

Free Manuals Download Website [http://myh66.com](http://myh66.com/) [http://usermanuals.us](http://usermanuals.us/) [http://www.somanuals.com](http://www.somanuals.com/) [http://www.4manuals.cc](http://www.4manuals.cc/) [http://www.manual-lib.com](http://www.manual-lib.com/) [http://www.404manual.com](http://www.404manual.com/) [http://www.luxmanual.com](http://www.luxmanual.com/) [http://aubethermostatmanual.com](http://aubethermostatmanual.com/) Golf course search by state [http://golfingnear.com](http://www.golfingnear.com/)

Email search by domain

[http://emailbydomain.com](http://emailbydomain.com/) Auto manuals search

[http://auto.somanuals.com](http://auto.somanuals.com/) TV manuals search

[http://tv.somanuals.com](http://tv.somanuals.com/)